## **KENRON**

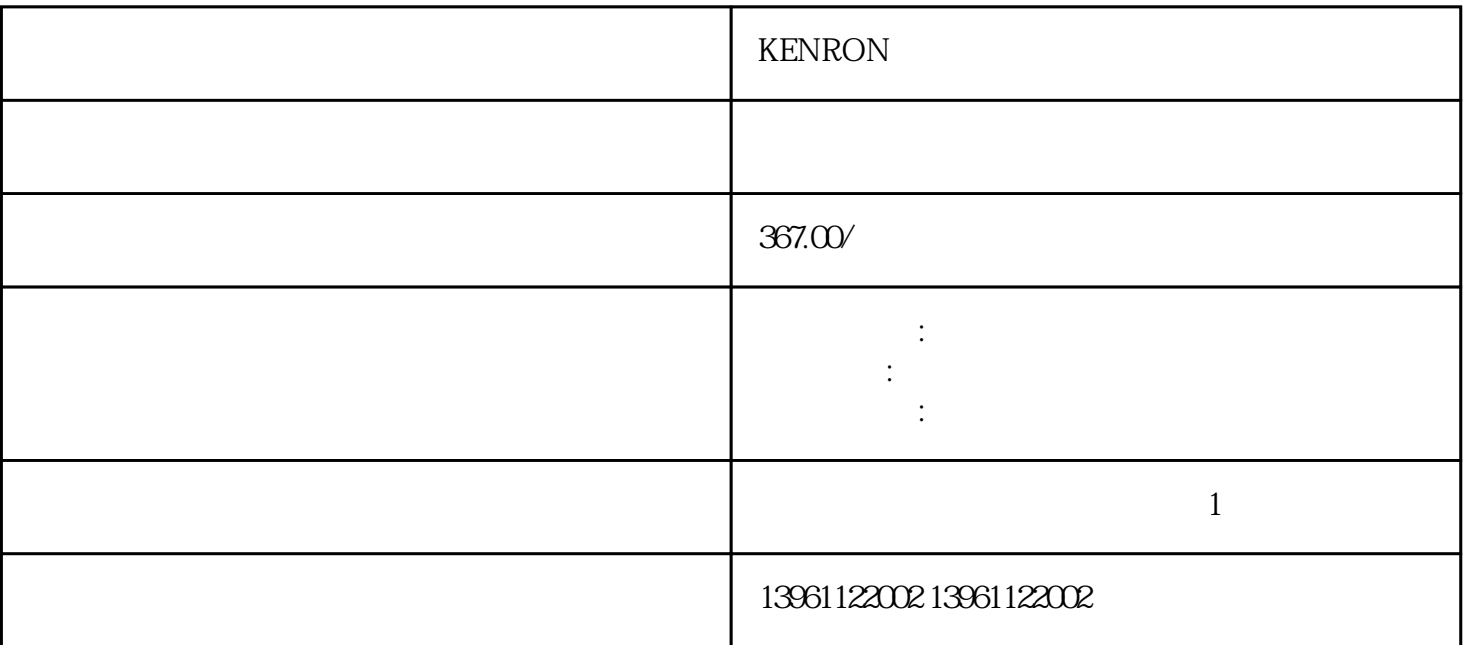

KENRON

 $5A$ 

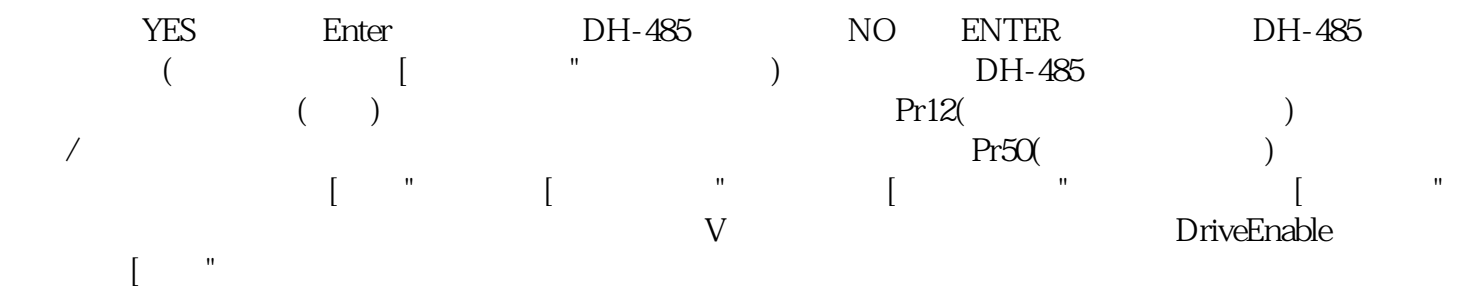

## KENRON

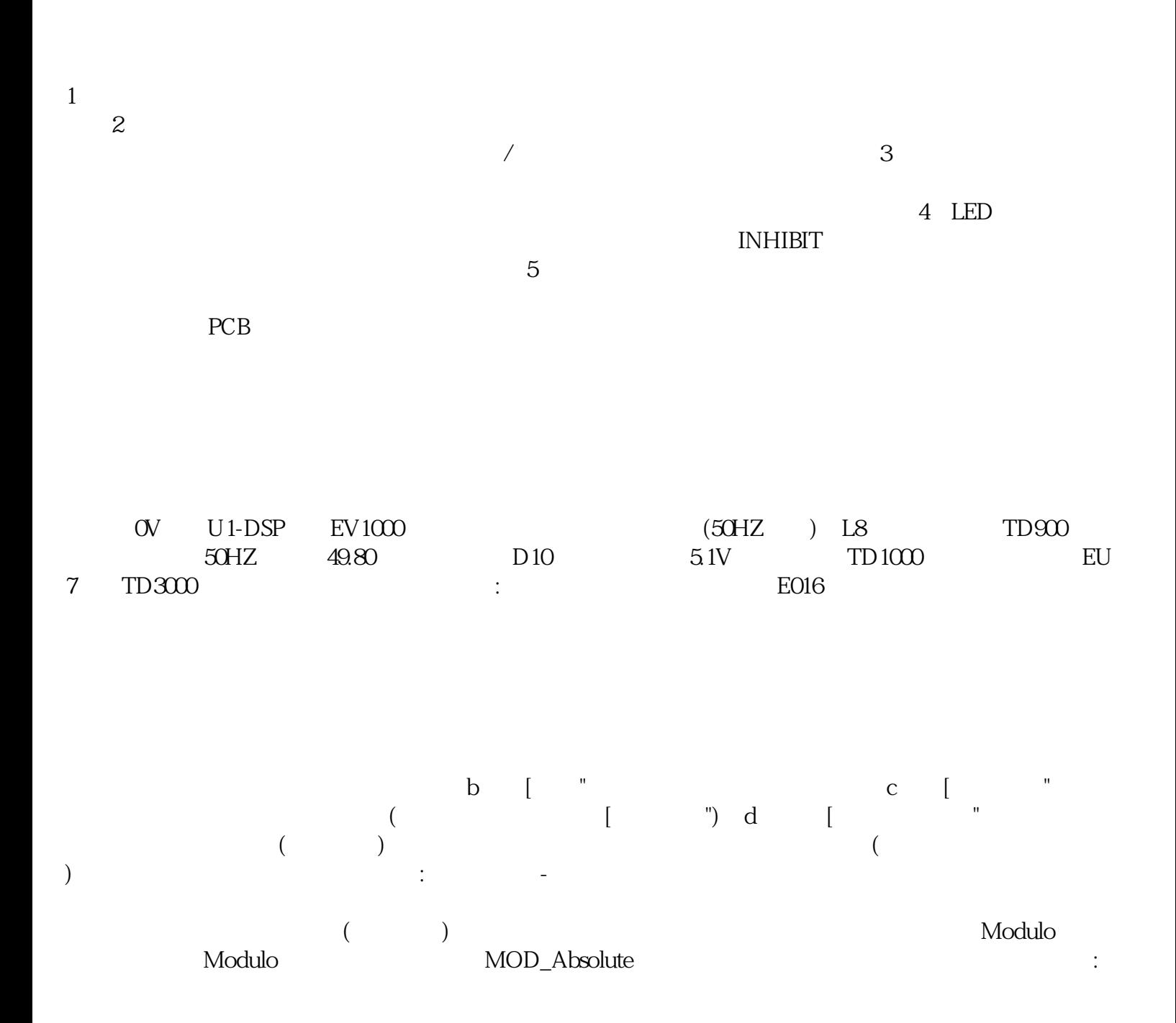

 $\mathbb{C}$ ell $\mathbb{X}$  and  $\mathbb{C}$   $\mathbb{C}$ 

 $KENRON$ 

ender MD.N kjsdfgvwrfvwse